## 编程作业: 线性方程级求根的迭代法

## 1. 要求

(1) 编写Gauss-Seidel迭代和SOR迭代的通用程序

(2) 用如上程序求方程

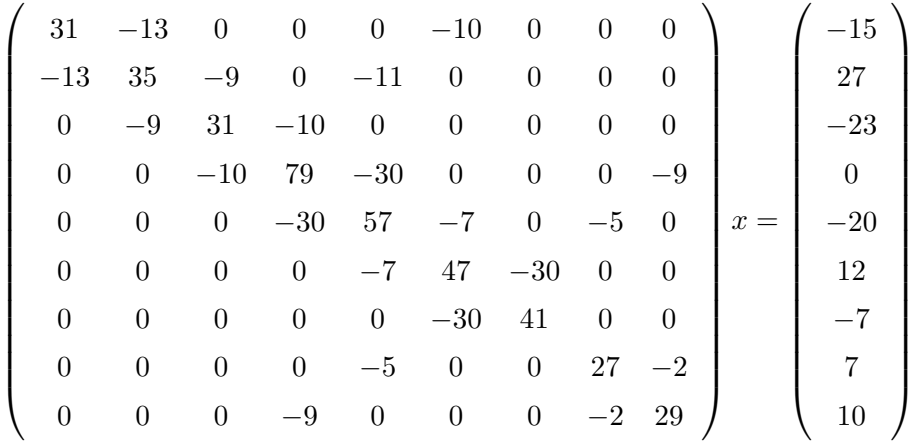

的根,并打印迭代步数和根。取初值向量为0,误差控制*ϵ* = 10*−*8。

(3) 取松弛因子为*ω* = *i*/50*,*(*i* = 1*,* 2*, · · · ,* 99),打印迭代步数,并给出 一个最佳的值

2. 输出

示例如下:

根为:

XXXXXXXXXXXXXXXXX

XXXXXXXXXXXXXXXXX

XXXXXXXXXXXXXXXXX

........

XXXXXXXXXXXXXXXXX

Gauss-seidel迭代总迭代步数为: XXXXXX

SOR迭代步数为:

- 松弛因子: 0.02 , XXXXX
- 松弛因子: 0.04 , XXXXX
- 松弛因子: 0.06 , XXXXX
- 松弛因子: 0.08 , XXXXX

........ 松弛因子: 1.98 , XXXXX 最佳松弛因子为: X.XX